**www.freemaths.fr**

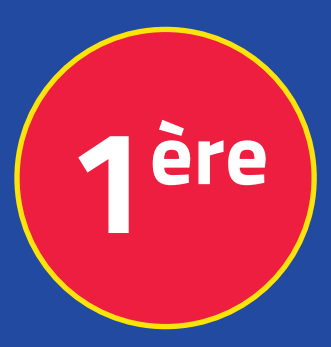

# **Mathématiques Enseignement Scientifique**

# **Arbres Pondérés**

# **CORRIGÉ DE L'EXERCICE**

**freemaths.fr MATHS Première, Enseignement Scientifique** 

## LE DÉFAUT DU TÉLÉVISEUR

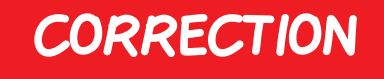

1. Exprimons les trois données numériques de l'énoncé sous forme de probabilités:

D'après l'énoncé, nous avons:

 $\cdot$  D  $=$   $"$  le téléviseur a un défaut sur la dalle  $"$ . • C = " le téléviseur a un défaut sur le condensateur ".  $\cdot P(D) = 3%$  $\cdot P$  ( $\overline{D}$ ) = 1 - 3% = 97%.  $\cdot P$  ( C ) = 5%  $\cdot P$  (  $\overline{C}$  ) = 1 - 5% = 95%.  $\cdot P_{D} (C) = 2\%$  $\cdot P_D (\bar{C}) = 1 - 2\% = 98\%.$ Ainsi:  $P(D)=3\%$ ,  $P(C)=5\%$  et  $P_{D}(C)=2\%$ .

Au total, les 3 probabilités demandées sont:  $\cdot P$  ( $D$ ) = 3%  $\cdot P$  ( C ) = 5%  $\cdot P_{D} (C) = 2\%.$ 

#### freemaths fr • Mathématiques **Arbres de Probabilités**

### 2. Recopions et complétons l'arbre de probabilités:

Nous avons l'arbre de probabilités suivant:

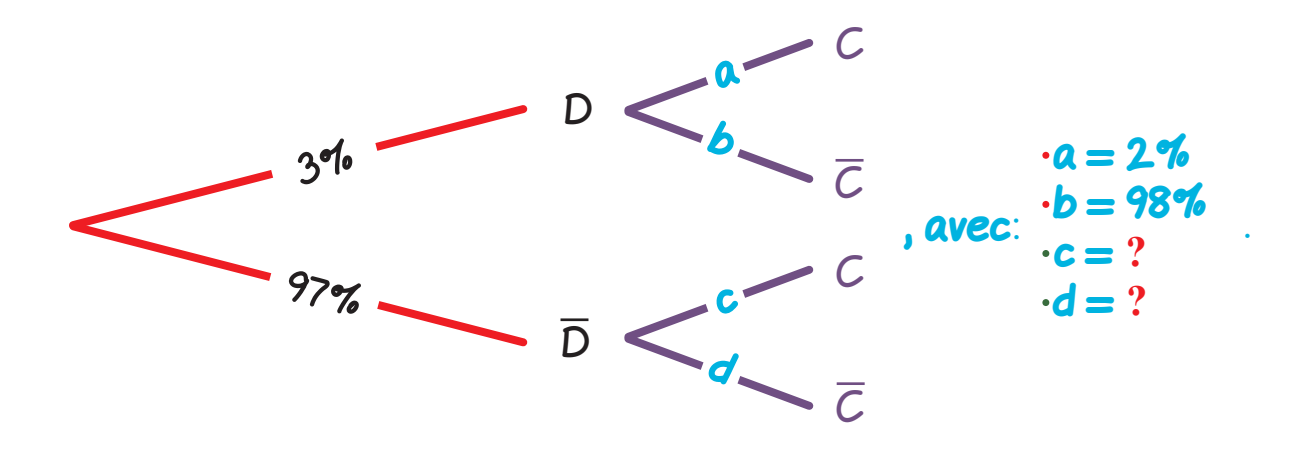

 $3.$  Calculons P ( $D \cap C$ ):

Nous devons calculer ici:  $P ( D \cap C)$ .

 $P(D \cap C) = P_{D}(C) \times P(D)$ .

Ainsi:  $P ( D \cap C) = 2\% \times 3\%$  cad:  $P ( D \cap C) = 0,06\%$ .

Au total:  $P ( D \cap C ) = 0,06\%$ .

4. Déterminons la probabilité que le téléviseur ait un défaut sur la dalle sachant qu'il a un défaut sur le condensateur:

Ici, il s'agit de calculer:  $P_C$  (D).

$$
P_C(D) = \frac{P(C \cap D)}{P(C)}
$$
  
= 
$$
\frac{P_D(C) \times P(D)}{P(C)}
$$
  

$$
0.06\%
$$

Ainsi:  $P_C$  ( D ) =  $\frac{0,06\%}{5\%}$  cad:  $P_C$  ( D ) = 1, 2%.

freemaths fr • Mathématiques **Arbres de Probabilités** 

<sup>3</sup> Au total, la probabilité que le téléviseur ait un défaut sur la dalle sachant qu'il a un défaut sur le condensateur est de: 1, 2%.

## 5. Justifions le fait que P ( $\overline{D} \cap C$ ) = 0, 0494:

En effet, calculer la probabilité que le téléviseur choisi ait un défaut sur le condensateur mais pas de défaut sur la dalle revient à calculer  $P$  ( $\overline{D} \cap C$ ).

Or:  $P(\overline{D} \cap C) = P(C) - P(D \cap C)$ .

Ainsi:  $P(\overline{D} \cap C) = 5\% - 0$ , 06% cad:  $P(\overline{D} \cap C) = 4$ , 94%.

Au total, nous avons bien:  $P(\overline{D}\cap C) = 4$ ,  $94\% = 0$ ,  $0494$ .